### **Computer Science E-75** Building Dynamic Websites

Harvard Extension School http://cs75.net/

**Lecture 9: Scalability**

David J. Malanmalan@post.harvard.edu

### MySQL Conference & Expo 2008

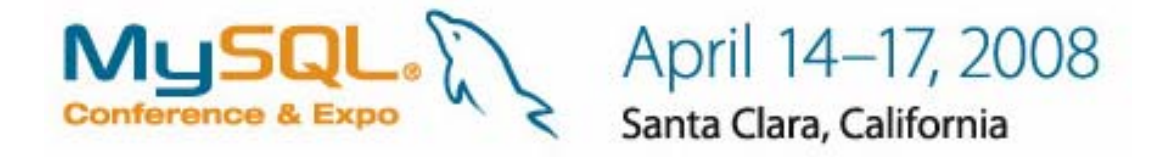

#### http://en.oreilly.com/mysql2008/public/content/home

### Recommended Reading

- $\mathcal{L}^{\text{max}}_{\text{max}}$  Building Scalable Websites by Henderson
- High Performance MySQL by Zawodny and Balling
- MySQL Clustering by Davis and Fisk
- **Scalable Internet Architectures** by Schlossnagle

 $\mathbb{R}^2$ **. . .**

## Vertical v. Horizontal Scaling

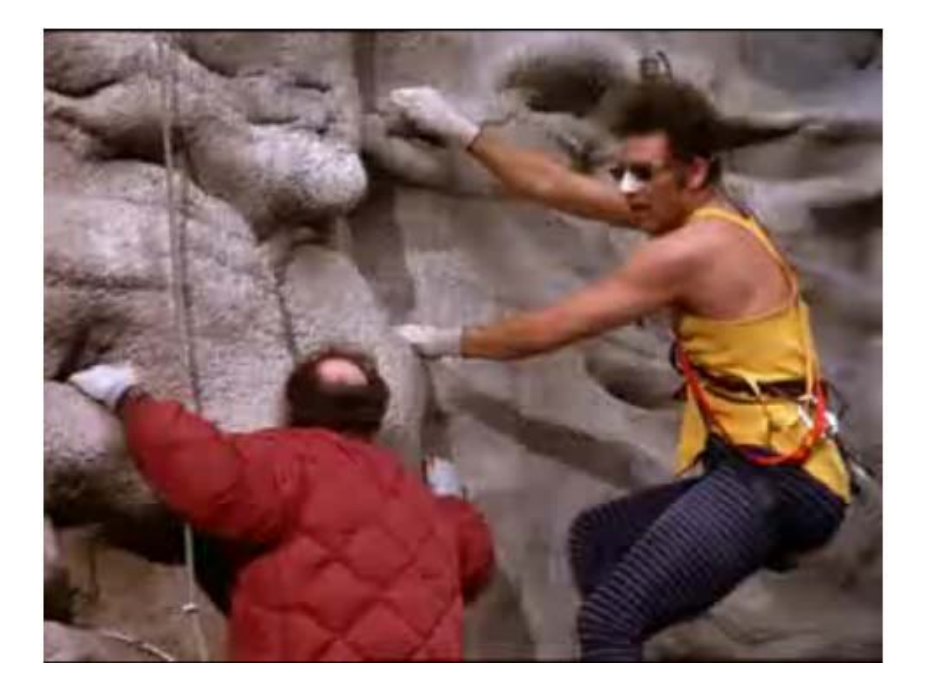

## Vertical Scaling

### ■ CPU

□ cores, L2 Cache, ...

#### ■ Disk

PATA, SATA, SAS, ...

RAID

#### RAM

#### **. . .**

# Horizontal Scaling

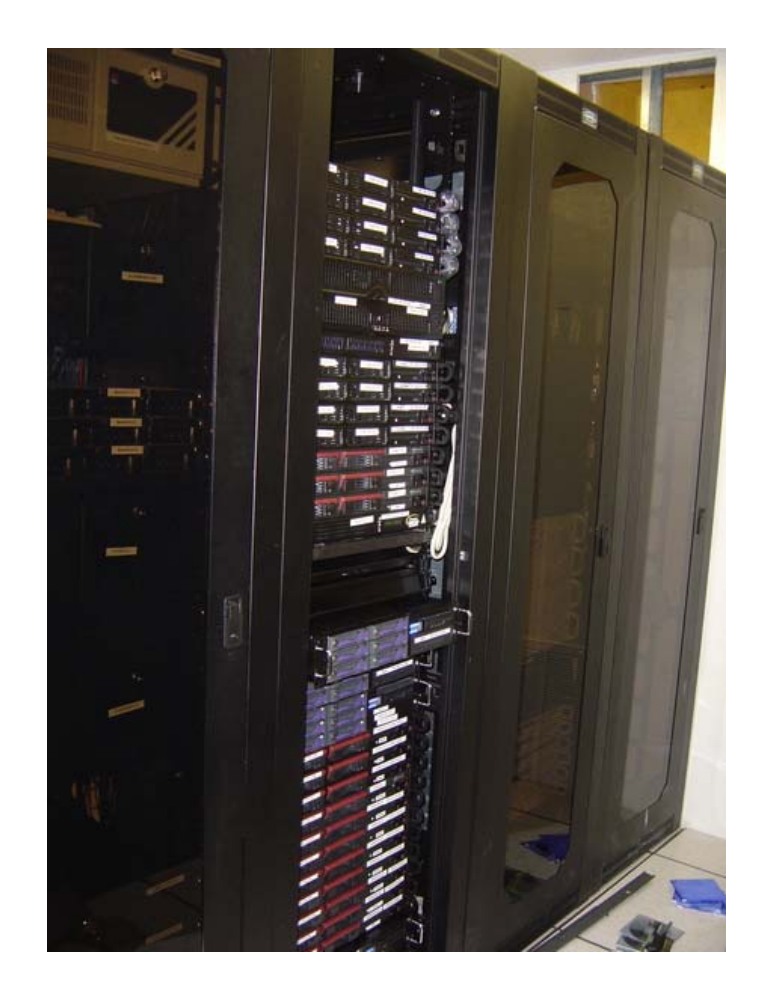

### PHP Acceleration

- Code Optimization
- Opcode Caching
- **Contract Contract Contract Contract Contract Contract Contract Contract Contract Contract Contract Contract Co . . .**

### PHP Accelerators

- Alternative PHP Cache (APC) http://pecl.php.net/package/APC
- eAccelerator http://eaccelerator.net/
- XCache http://xcache.lighttpd.net/
- Zend Platform http://www.zend.com/en/products/platform/

 $\mathbb{R}^2$ **. . .**

### Load Balancing at Layer 4

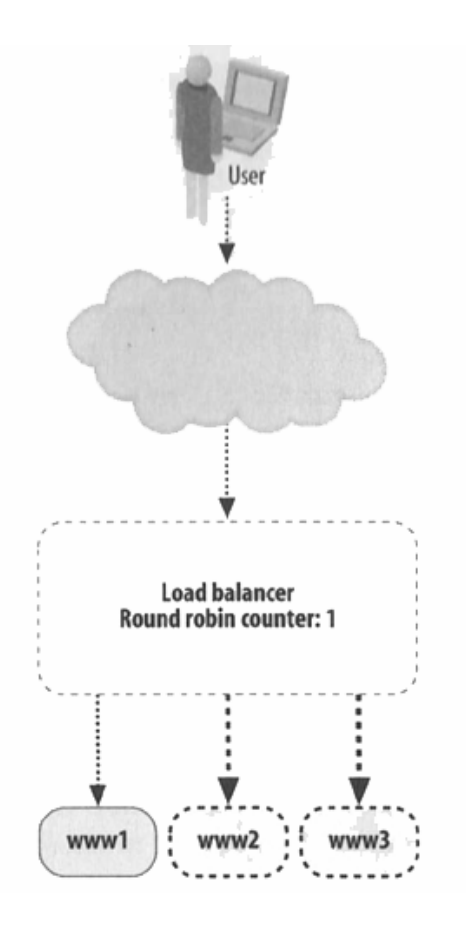

### Load Balancing with BIND

**www IN A 64.131.79.131www IN A 64.131.79.132www IN A 64.131.79.133www IN A 64.131.79.134**

### Load Balancing at Layer 7

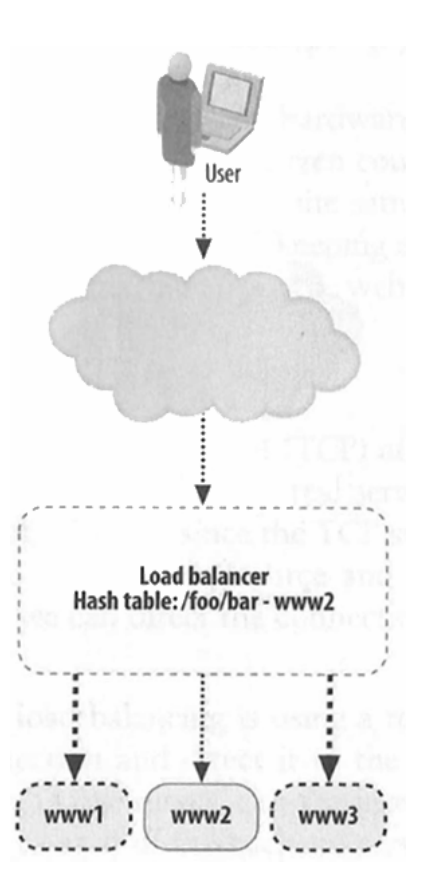

### **Sticky Sessions**

- Layer-7 Load Balancing?
- Shared Storage? FC, iSCSI, NFS, *etc*.
- Cookies?

### Load Balancers

#### **B** Software

- □ LVS
- □ Perlbal
- Pound
- Ultra Monkey
- ...
- **Read Hardware** 
	- Barracuda
	- □ Cisco
	- □ Citrix
	- □ F5
	- ...

# **Caching**

### $\blacksquare$  .html

- MySQL Query Cache
- memcached

#### $\sim$ **. . .**

## .html

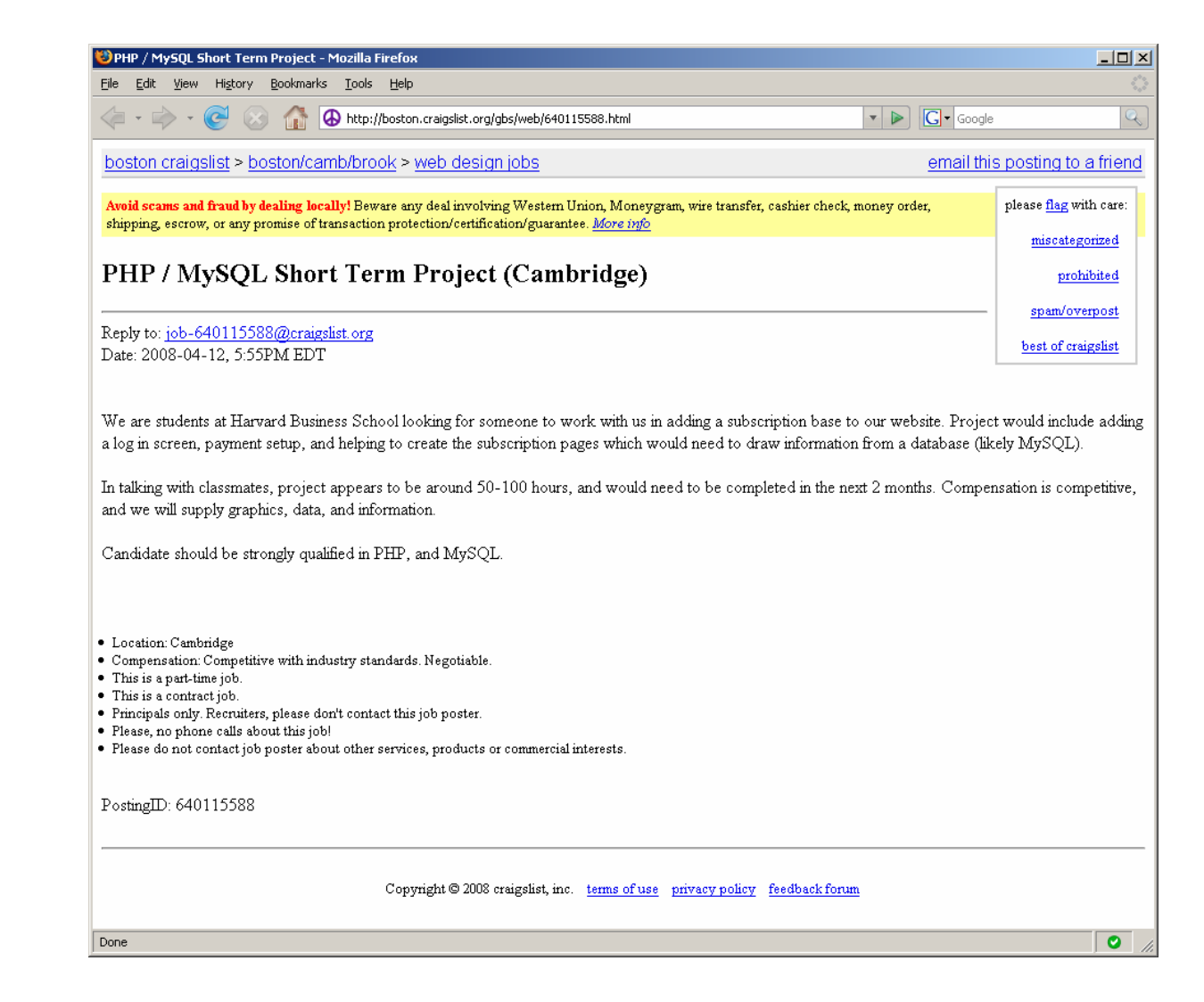

### MySQL Query Cache

**query\_cache\_type = 1**

http://dev.mysql.com/doc/refman/5.0/en/query-cache.html

### memcached

```
$memcache = memcache_connect(HOST, PORT);
$user = memcache_get($memcache, $id);
if (is_null($user))
{
   mysql_connect(HOST, USER, PASS);
   mysql_select_db(DB);
    $result = mysql_query("SELECT * FROM users WHERE id=$id");
    $user = mysql_fetch_object($result, User);
   memcache_set($memcache, $user->id, $user);
}
```
http://www.danga.com/memcached/ http://us2.php.net/memcache

# MySQL

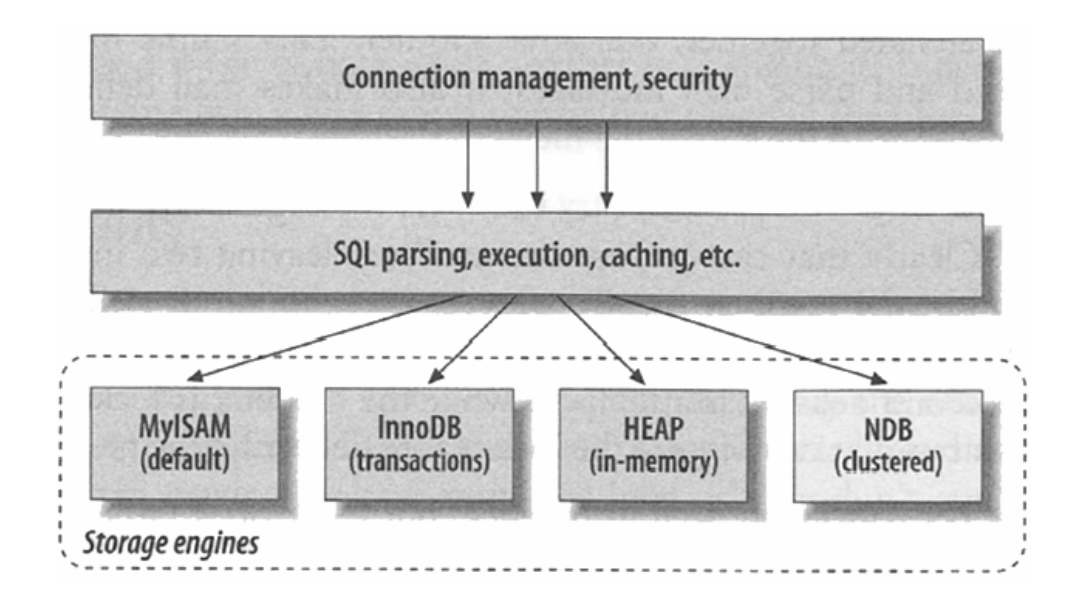

# MySQL

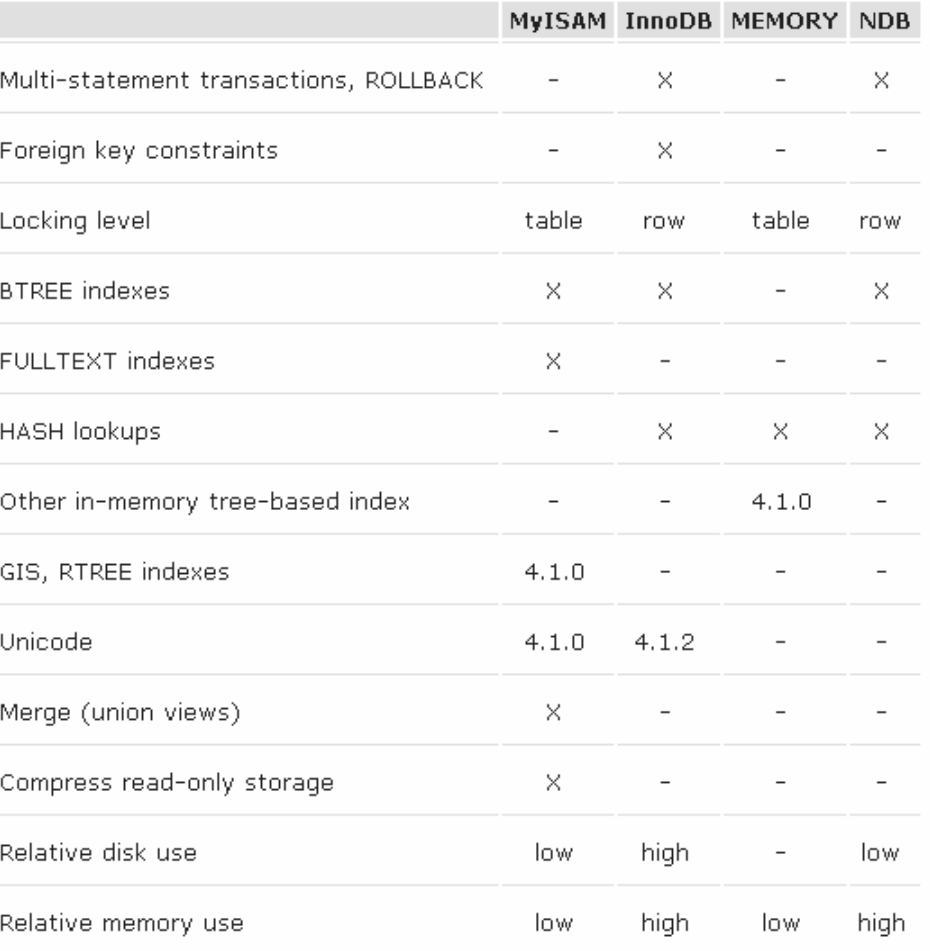

Excerpted from http://dev.mysql.com/tech-resources/articles/storage-engine/part\_3.html.

### Replication: Master-Slave

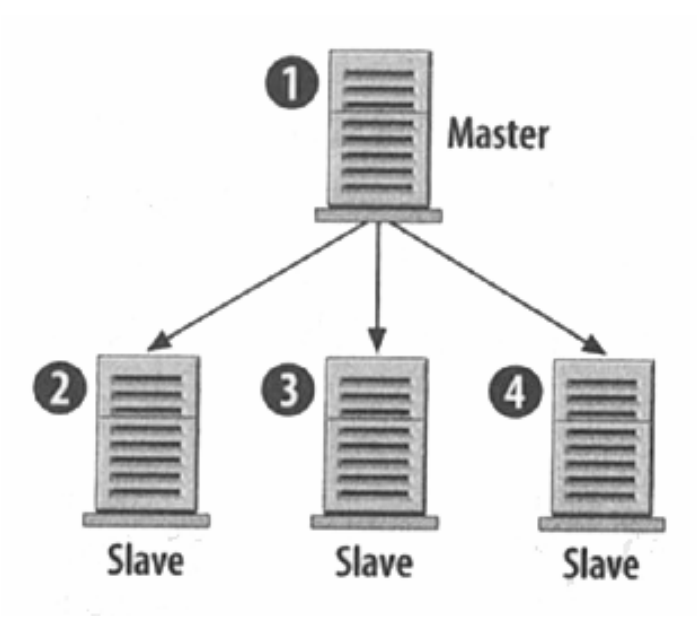

### Replication: Master-Master

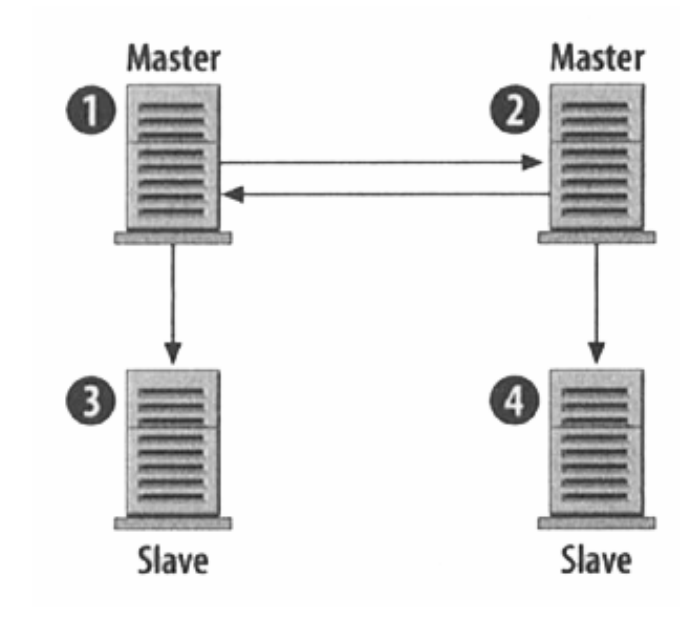

### Load Balancing + Replication

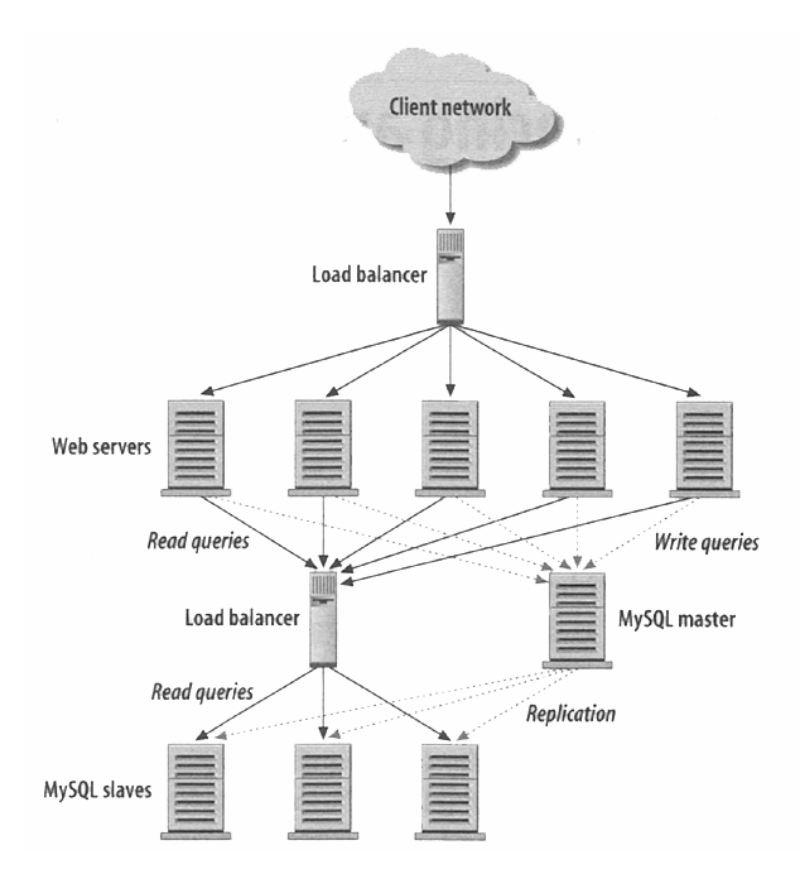

### ... + Partitioning

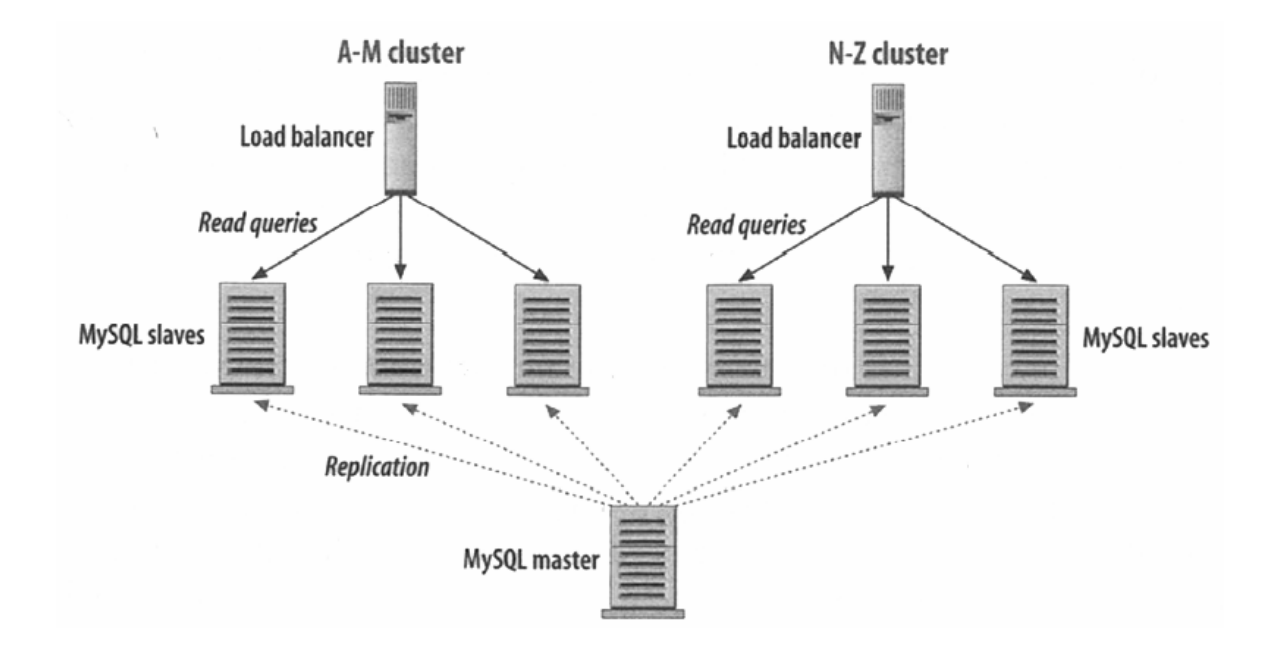

# High Availability

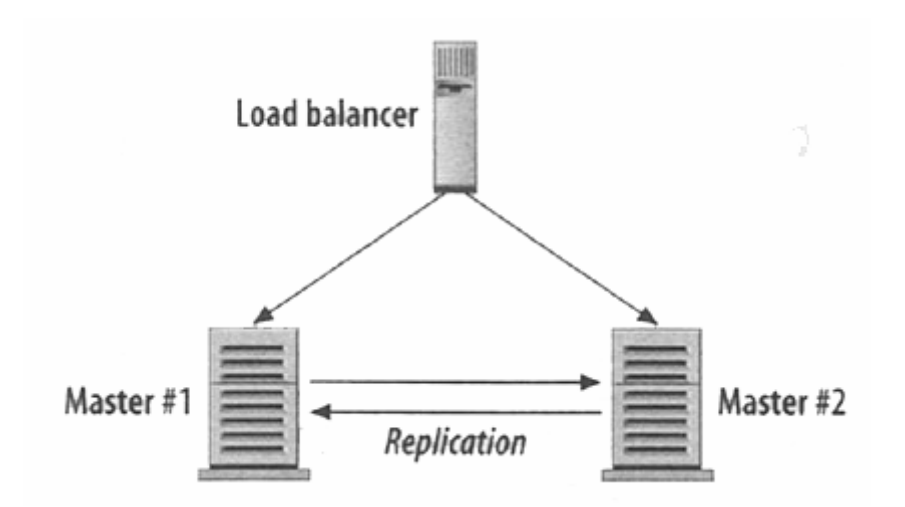

### MySQL Cluster

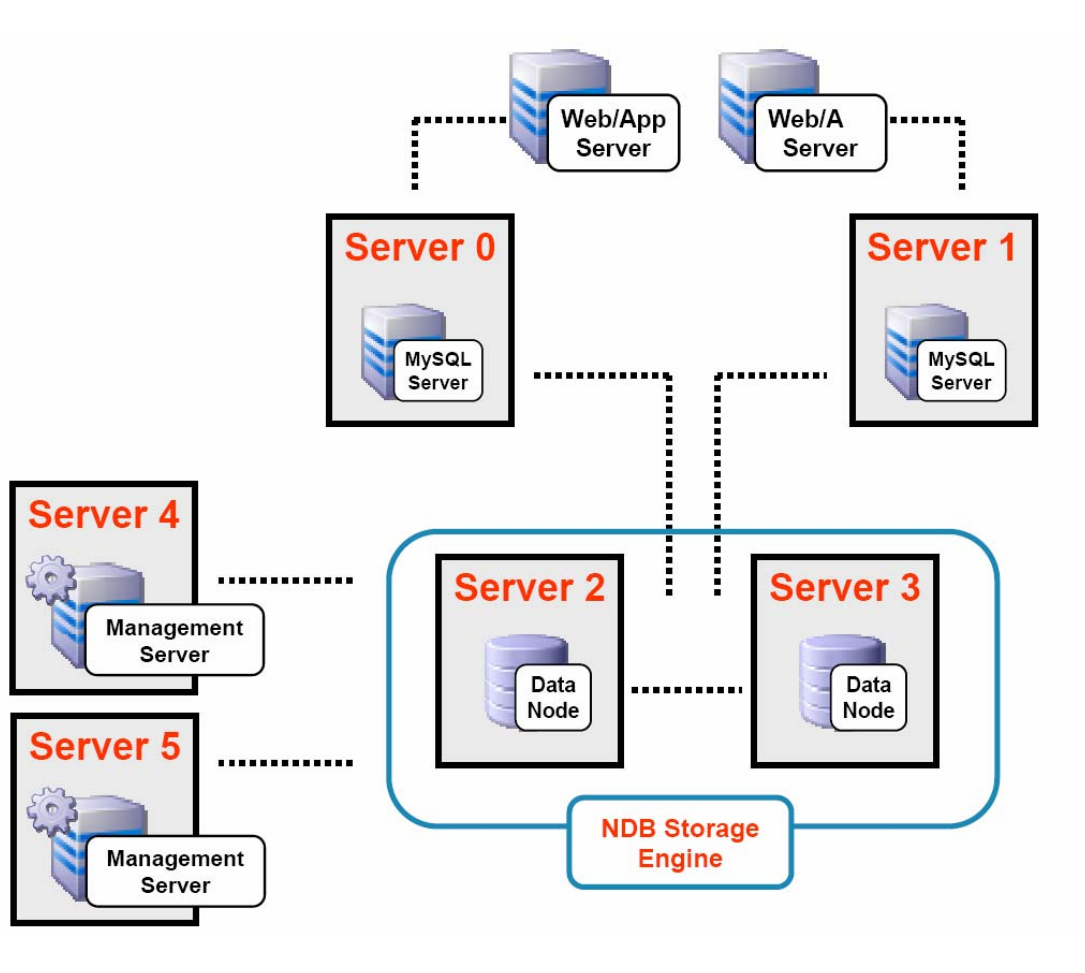

Excerpted from http://www.mysql.com/news-and-events/on-demand-webinars/cluster-20061116.pdf.

### **Computer Science E-75** Building Dynamic Websites

Harvard Extension School http://cs75.net/

**Lecture 9: Scalability**

David J. Malanmalan@post.harvard.edu